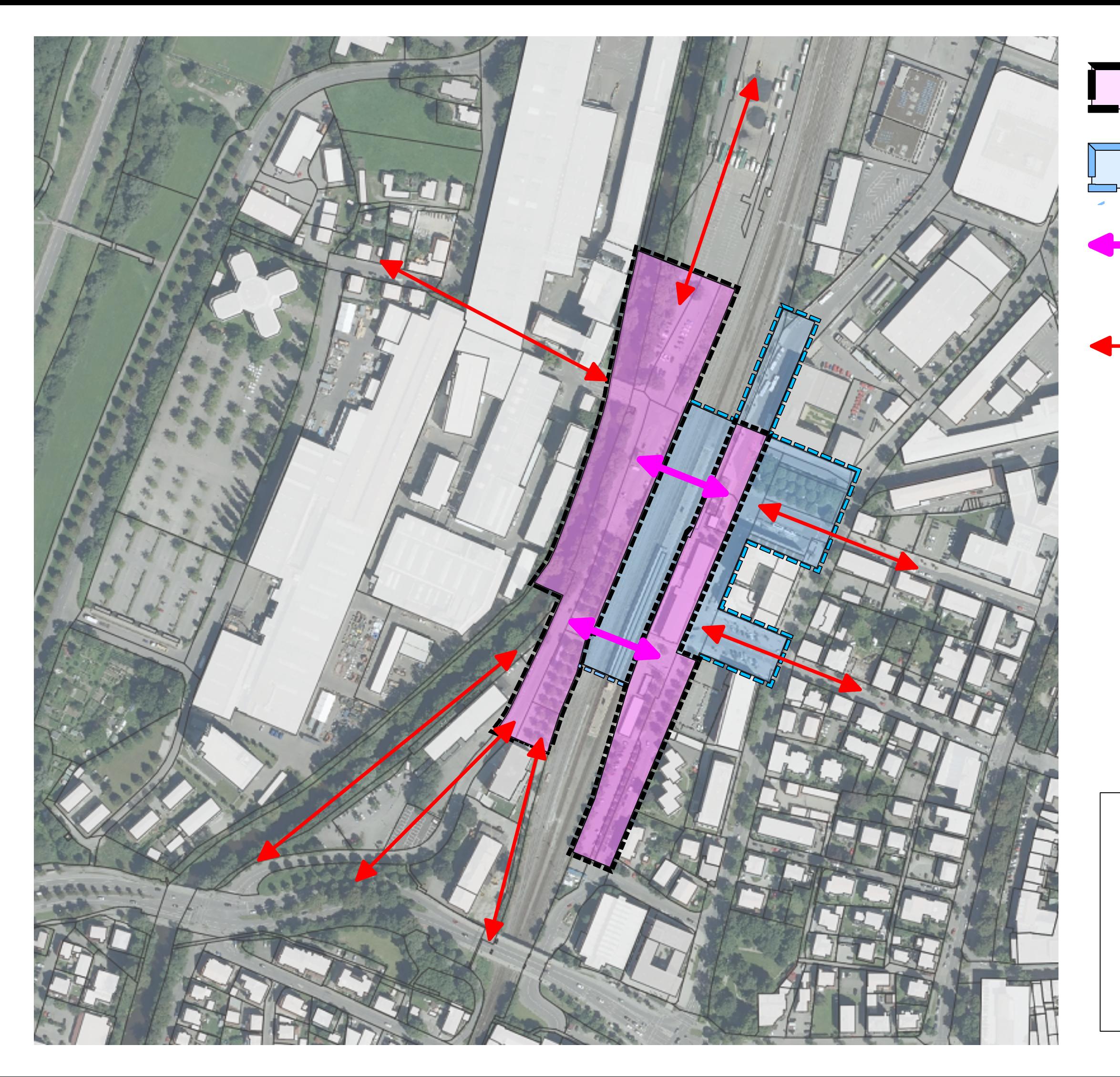

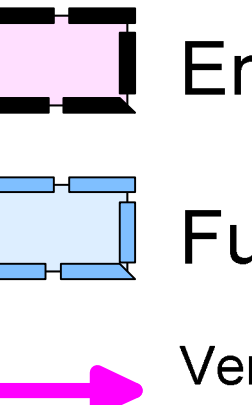

## Entwurfsgebiet

## Funktionsfläche

Verknüpfungsfunktion des Entwurfsgebietes

übergeordnete<br>Verknüpfungsfunktion

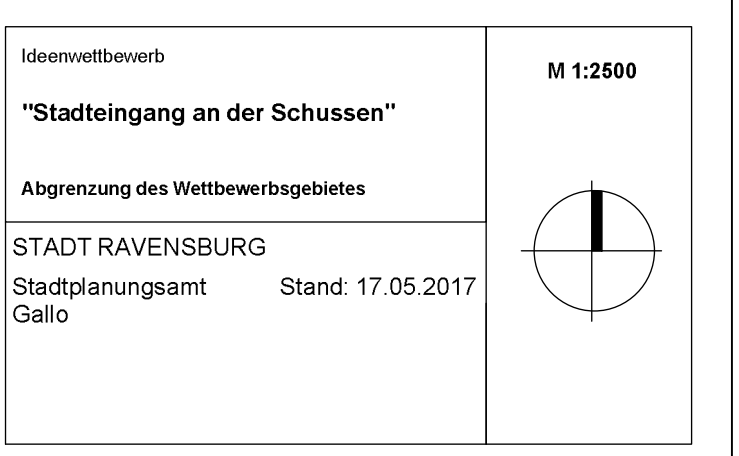